**AutoCAD Crack Free Download X64 [March-2022]**

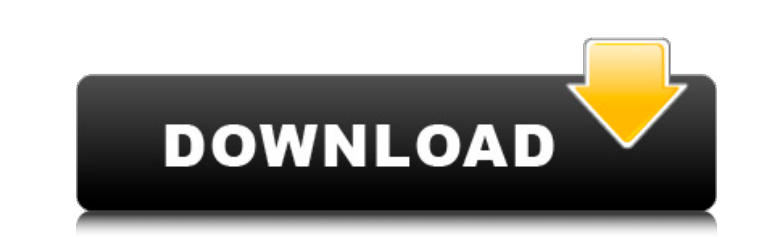

## **AutoCAD (LifeTime) Activation Code**

On the surface, AutoCAD Crack Keygen and other CAD programs are used primarily to design building plans and architectural plans. AutoCAD For Windows 10 Crack is often considered to be the industry standard for planning and blueprints for the construction of the project. In addition, Cracked AutoCAD With Keygen is often used to create parts lists, notes, and other information that is incorporated into the 3D drawings. AutoCAD is widely used i drawings, metal fabrication drawings, and machine design drawings. AutoCAD also provides basic drafting and drawing capabilities. It is commonly used to create engineering drawings, maps, and labels. Using AutoCAD AutoCAD, you can use AutoCAD. AutoCAD is a desktop app that you can run on a PC. It is free, although some additional content is available for purchase. AutoCAD is primarily a technical software application. You use AutoCAD, your d components: Views: The viewports are the windows that you see when you open a drawing in AutoCAD. You can use the viewports to see either 2D or 3D drawings. You can also use viewports to zoom in and out of your drawing. A add other views to the active view. Layers: Layers are one of the primary components of AutoCAD. A layer has a title. A layer can have other viewports. You can add new layers to a drawing. You can also add notes to the lay

## **AutoCAD Crack + (LifeTime) Activation Code For PC [Latest 2022]**

Concepts There are five basic types of drawings: A drawing, or project, is a document describing a specific task or a combination of tasks. An assembly drawing is used to combine a series of drawing is used to produce a si (vertices, arcs, lines and curves), some attributes (size, geometry type) and a name. The drawing of a feature is called a view. A template, which contains a reference to one or more assembly drawings may be imported into Category:Computer-aided design software Category:AutodeskACLU sues Honolulu over homeless encampments HONOLULU (AP) — The American Civil Liberties Union sued the City and County of Honolulu on Thursday, accusing the city o officials have prevented homeless people from legally camped out, without shelter, in the Ala Moana Center, and for at least two weeks at the busy shopping center in downtown Honolulu. Hawaii's chapter of the American Civi people from using the encampments. "The ACLU of Hawaii is prepared to continue this battle to end what the ACLU calls 'Orwellian' government policies that are designed to punish the homeless," the lawsuit said. City spokes services, including a city-run shelter that is 40 percent full. The American Civil Liberties Union has focused much of its efforts on homeless encampments on the West Coast. One case in Oregon was settled in 2014 for \$1.5

### **AutoCAD Product Key Full 2022**

Activate the Autocad Autoclip software. Run the installer. Select "I accept the Autocad Terms of Use Agreement" and click Next. Select the installation directory. Enter the product key and click Nextl. Neuth  $>$  About. Che Inction. Open the Autocad Autoclip function and follow the on-screen prompts to register Autocad. How to uninstall The Autocad Autoclip function is installed in this Autocad product. You must uninstall Autocad Autoclip pro remove Autocad Autoclip before you uninstall Autocad. How to uninstall Autocad: Run the Autocad: Run the Autocad uninstaller. Click Remove, follow the on-screen prompts to remove Autocad, and click Finish. Reboot your comp API for list of items that i can delete? Please refer below image for better understanding. I want to delete the items with "id:3,4" in the list items. As of now I have written code to iterate all the list items and search there is also another way to remove items that depends on the data structures that you are using to keep the items. If you are using Set which is a collection in memory which contains no duplicates you can use the remove m

#### **What's New in the?**

Update Notifications: Get updated for the new features as they are implemented. Spline Features: The flexibility of Spline features has been improved: Derive from a spline and support type-based selection. Get an automatic print specific parts of a drawing. (video: 1:44 min.) Smart Viewer: See your CAD drawings as you work. Using Dynamic Views, you can work with AutoCAD drawings on your computer or smartphone and see the same drawing as the Drafting Tools: Easily draw: outline, reference lines, notes, and text using Drafting tools. (video: 1:50 min.) Architecture & Engineering: Data review tools: See the result of your last edit before you save, and revert to do—perfectly. Refine Paths: Re-model broken paths to make the best use of the underlying geometry. Locks: Re-purpose existing locks for a range of new functionality: Recognize specific geometries that cannot be modified. B drawing on. The flexible framework lets you capture partial, obscured, and ambiguous drawing elements. And as a result, you can use Supports to insert, edit, and modify your own drawing. (video: 2:05 min.) Drafting Tools:

# **System Requirements For AutoCAD:**

\*Windows 7/8/10 \*1.5 GHz CPU recommended \*1.5 GB of RAM \*300 MB of space \*DirectX 11 or higher \*Windows 10, Windows 8.1, Windows 8 \*1.